Jackett Crack Free License Key Download

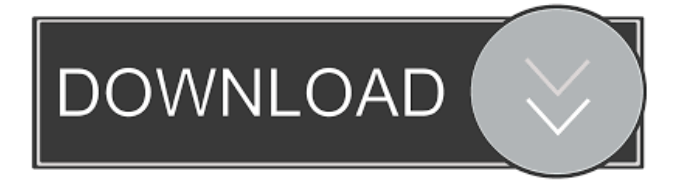

# **Jackett With License Code Free (2022)**

Jackett Cracked Accounts is a proxy server: it translates queries from apps [.] into tracker-site-specific HTTP queries, parses the HTML response, then sends results back to the requesting software. Windows, Mac, Linux and even Android; Jackett Activation Code is compatible with any of these systems. By creating an account, Jackett can import your favorite trackers and shows, so that you can simply add your favorite Public Trackers, Semi-Private Trackers, or Private Trackers. Jackett is also compatible with SickRage, CouchPotato, Radarr, Mylar, DuckieTV, qBittorrent, Nefarious, Lidarr, and many more. ...but that's not all. Jackett is a full-featured HTTP proxy. It can be used for lots of different tasks such as watching torrents, sharing files, and more. It also supports almost all major BitTorrent clients (including qBittorrent, BitTorrent for Windows, and the Transmission BitTorrent client) and is compatible with almost all BitTorrent sites. If you're new to the BitTorrent world, you might want to know that Jackett is a Public Tracker. However, it is not a torrent site but an application that can use the public trackers. Through Jackett you can import your favorite Public Trackers and Semi-Private Trackers directly. You can also add your favorite Private Trackers. It will even work with local files. You can search for popular content and download or stream that content. Or you can start a download from one of the supported clients. Jackett will be able to find the latest content and download it for you. After installation, click on the Jackett icon in the system tray and set it to start automatically. Easy to Use The Jackett UI is very easy to use. At the top there's a search box. Type the trackers or shows you want to search for and Jackett will list them all. You can see the site's HTTP port, server, and a list of all the trackers. If you click on a site, it will list all the servers available and you can also see the available downloads and seeders. There is a lot of options, too. You can add any torrent tracker. You can filter them based on language, popularity, status, bandwidth, location, and many other things. You can download a list of torrents

#### **Jackett Crack Serial Number Full Torrent Download PC/Windows (Latest)**

> > > Use KeyMacro to easily bookmark and record voice chat. This is a best solution for your business partner, friend or someone who is online. You can easily record the audio and save them to your computer or server. > > > Very easy to use. You can bookmark all the URLs and you can create bookmark folders to manage them. Then use a scheduler to schedule the recording for later. You can also create your own voice recording as a shortcut for the specific task. > > > You will get a message when there is a new message from your friends. Just click the recording button and you will be able to record the message. The recorded message will be saved to the directory. You can also use the Record Video button to record your screen. >>> Very easy to use. >>> Useful for business, it is also a perfect solution for friends or family who is online. You can easily bookmark all the URLs and you can create bookmark folders to manage them. Then use a scheduler to schedule the recording for later. You can also create your own voice recording as a shortcut for the specific task.  $>>$  You will get a message when there is a new message from your friends. Just click the recording button and you will be able to record the message. The recorded message will be saved to the directory. You can also use the Record Video button to record your screen. > > > Very easy to use. > > > It will not slow down your computer performance because it uses the Microsoft Windows system. It uses an intelligent algorithm that will automatically disable when it is not working. > > > you can bookmark all the URLs and you can create bookmark folders to manage them. Then use a scheduler to schedule the recording for later. You can also create your own voice recording as a shortcut for the specific task.  $>>$  It will automatically disable and does not use any system resource. > > You will get a message when there is a new message from your friends. Just click the recording button and you will be able to record the message. The recorded message will be saved to the directory. You can also use the Record Video button to record your screen. > > > Very easy to use. > > > It will not slow down your computer performance because it uses the Microsoft Windows system. It uses an intelligent algorithm that will automatically disable when it is not working. 80eaf3aba8

# **Jackett**

Jackett is a must-have application for your media collection. With it, you can search your torrents from your favorite torrent indexer site right from your desktop. Features: - Dozens of Public trackers - Dozens of Semi-Private trackers - Dozens of Private trackers - Can handle tons of semi-private and private trackers per API - Can search your torrents from every individual tracker - Can request specific image tags - Can provide full list of tracks if you want - Can support iOS, Android and even Linux - Can provide a custom search bar for your favorite application - Can provide automatic support for automatic addition of trackers - Can provide automated bug reporting - Can handle all kind of requests you can think of - Can display all your torrents in your desktop - Can provide auto-updating of your torrents - Can display your torrents in a sane and easy to use UI - Can search for torrents even if you only have a single track or movie - Can be customised to suit your needs - Can provide a bunch of useful tools to make your life easier - Can provide an independent translation of the language of the trackers you add - Can handle advanced searching requests - Supports requesting for your favorites under multiple categories - Supports listing all your currently downloaded files - Supports requesting torrent files with their thumbnails - Supports requesting torrent files for specific image tags - Supports requesting torrent files for specific torrent search terms - Supports requesting torrent files based on their file name or their content - Supports p2p file sharing - Supports magnet links - Supports.torrent and.magnet extension - Supports torrent files bigger than 1 GB - Supports the file size and size of any given file - Supports the name of the original file - Supports the name of the file with its extension - Supports the name of the original file with its extension - Supports the SHA-1 hash of the file - Supports the SHA-1 hash of the file without its extension - Supports the release date of the file - Supports the SHA-1 hash of the file without its release date - Supports the SHA-1 hash of the file without its release date and without its extension - Supports the SHA-1 hash of the file without its release date and without its extension - Supports the SHA-1 hash of the file without its release date and the SHA-1 hash of the file without

## **What's New in the Jackett?**

Find torrents for any TV show or movie easily Use 'Reverse Google' to find TV shows and movies online Add any torrent site, torrent app or torrent file easily Add your favorite torrent indexing sites or other RSS apps to Jackett Manage your torrent subscriptions in a dashboard Search torrents for any keyword Use a web interface or Jackett's native app Requirements: Download Jackett for free Use an up to date Windows and Mac operating systems Use an up to date web browser, like Chrome, Safari, Edge, Internet Explorer or Firefox Use a web server and a web browser Tutorials: Add a torrent tracker to Jackett Use a remote control to remotely control Jackett Download, install and configure Jackett Make use of the API 'Reverse Google' Set up your own custom RSS Feeds FAQ: How do I use the web interface? How do I use the app? How do I use the API 'Reverse Google'? How do I download torrents from a private tracker? How do I sort my torrents? How do I disable the tracker panel? How do I add a torrent indexing site? How do I create a custom RSS Feeds? How do I use the API 'Reverse Google'? How do I access my API credentials? How do I delete trackers? How do I delete my account? How do I reset my password? How do I enable push notifications for my account? How do I submit an issue? Find torrents for any TV show or movie easily Use 'Reverse Google' to find TV shows and movies online Add any torrent site, torrent app or torrent file easily Add your favorite torrent indexing sites or other RSS apps to Jackett Manage your torrent subscriptions in a dashboard Search torrents for any keyword Use a web interface or Jackett's native app Requirements: Download Jackett for free Use an up to date Windows and Mac operating systems Use an up to date web browser, like Chrome, Safari, Edge, Internet Explorer or Firefox Use a web server and a web browser Tutorials: Add a torrent tracker to Jackett Use a remote control to remotely control Jackett Download, install and configure Jackett Make use of the API 'Reverse Google' Set up your own custom RSS Feeds FAQ: How do I use the web interface? How do I use the app? How do I use the API 'Reverse Google'? How

# **System Requirements:**

RAM: 128 MB 4 GB free disk space Graphics card: NVIDIA GeForce GTX 470 / AMD HD 6870 / ATI Radeon HD 4870 Monitor: 1280x1024 CPU: 2.4 GHz OpenGL: 3.2 Windows 8, the successor of Microsoft Windows 7, has been released officially by the Microsoft Corporation. Windows 8 is based on the same concept as Windows Phone 8. Most of the people would say that the New look of Windows 8 is similar to Android's look. Let's analyze both of

Related links:

https://www.xn--gber-0ra.com/upload/files/2022/06/W5U47e2pzpKyIpfKaOeO\_05\_41b0ac5b5c0f5d117bc20dfc439ecc75\_file [.pdf](https://www.xn--gber-0ra.com/upload/files/2022/06/W5U47e2pzpKyIpfKaOeQ_05_41b0ac5b5c0f5d117bc20dfc439ecc75_file.pdf)

<https://chatredaneshmarket.com/wp-content/uploads/2022/06/rancar.pdf>

<https://aposhop-online.de/wp-content/uploads/2022/06/quirmarc.pdf>

<https://wakelet.com/wake/paCtcQIIWdGb1GeJz2nXE>

[https://plugaki.com/upload/files/2022/06/lEs46wTm8NgCJGDSJRtw\\_05\\_546dcac980be2d3b7d5ec52d6d8ea80d\\_file.pdf](https://plugaki.com/upload/files/2022/06/lEs46wTm8NgCJGDSJRtw_05_546dcac980be2d3b7d5ec52d6d8ea80d_file.pdf) <https://beinewellnessbuilding.net/wp-content/uploads/2022/06/nademill.pdf>

[https://www.jeenee.net/upload/files/2022/06/iJLozvhnZybKnjihiM9K\\_05\\_546dcac980be2d3b7d5ec52d6d8ea80d\\_file.pdf](https://www.jeenee.net/upload/files/2022/06/iJLozvhnZybKnjihiM9K_05_546dcac980be2d3b7d5ec52d6d8ea80d_file.pdf) <http://texocommunications.com/wp-content/uploads/2022/06/ebersali.pdf>

[https://biensonnaurhythop.wixsite.com/mecromepad/post/tdbadvglownavigator-1-1-3-0-crack-license-keygen-download-win](https://biensonnaurhythop.wixsite.com/mecromepad/post/tdbadvglownavigator-1-1-3-0-crack-license-keygen-download-win-mac-updated)[mac-updated](https://biensonnaurhythop.wixsite.com/mecromepad/post/tdbadvglownavigator-1-1-3-0-crack-license-keygen-download-win-mac-updated)

<https://liverpooladdicts.com/wp-content/uploads/2022/06/natwar.pdf>